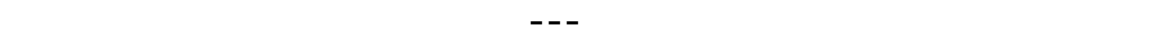

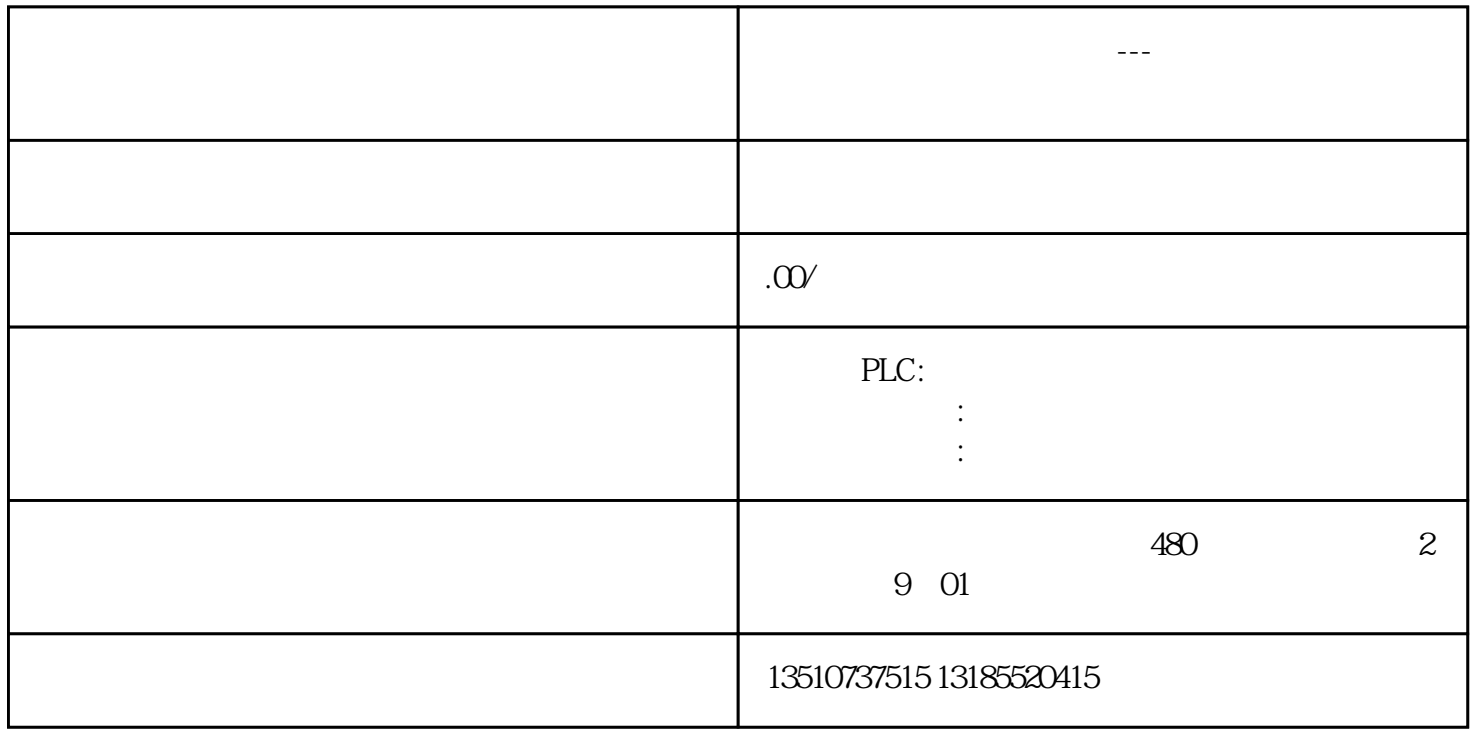

PLC

## PLC

## PLC

议进行启停PLC、下装程序、PLC中数据读写等正常操作。